# EINE EINFÜHRUNG IN DAS WISSENSCHAFTLICHE ARBEITEN

Katholisch-Theologische Fakultät der Universität Erfurt

16. Auflage

Begründet vom Lehrstuhl für Liturgiewissenschaft Grundlegend überarbeitet durch den Lehrstuhl für Dogmatik, Pastoraltheologie/Religionspädagogik sowie Moraltheologie

16. Auflage WS 2022/23 Erfurt, im Oktober 2022

# **INHALTSVERZEICHNIS**

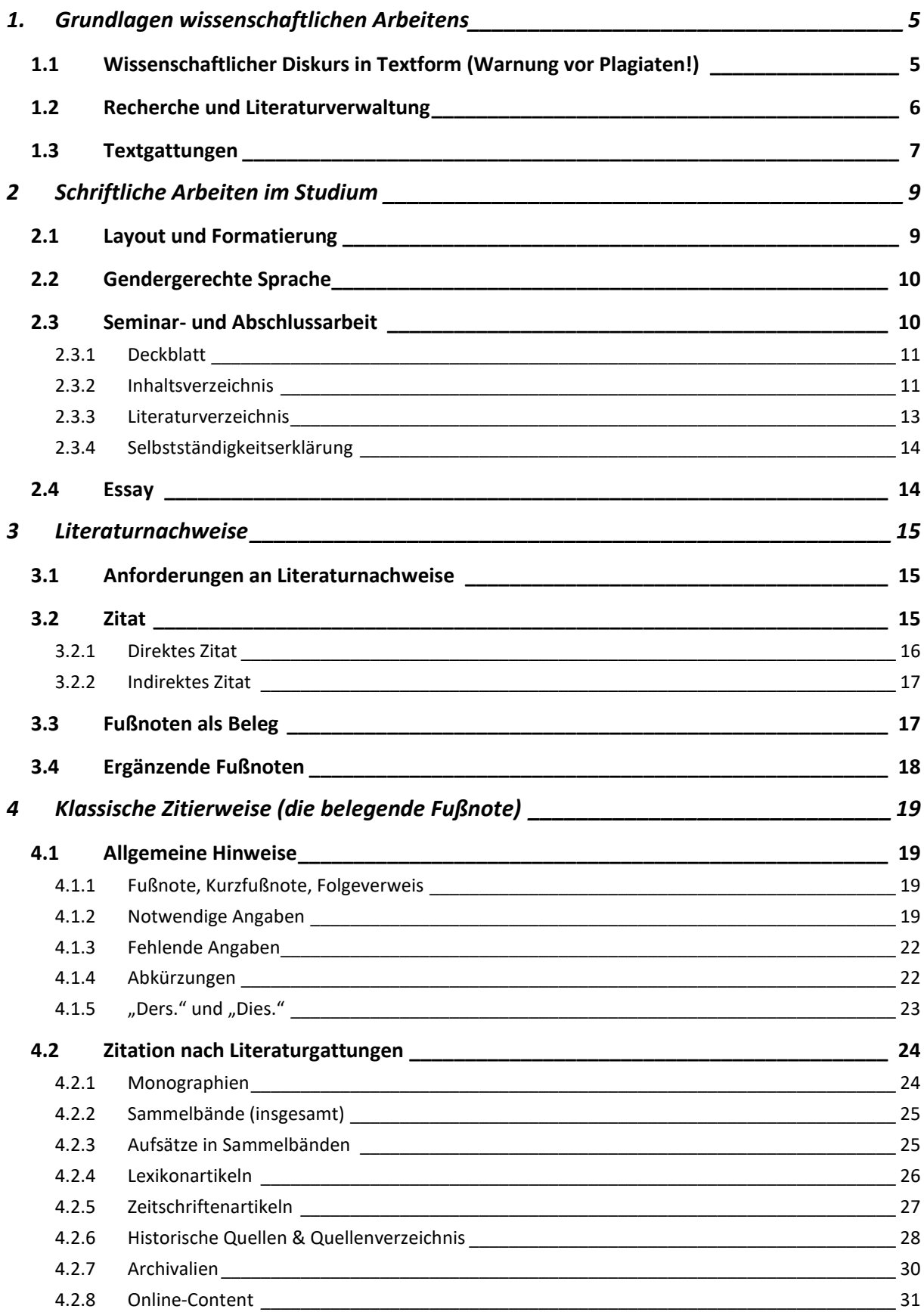

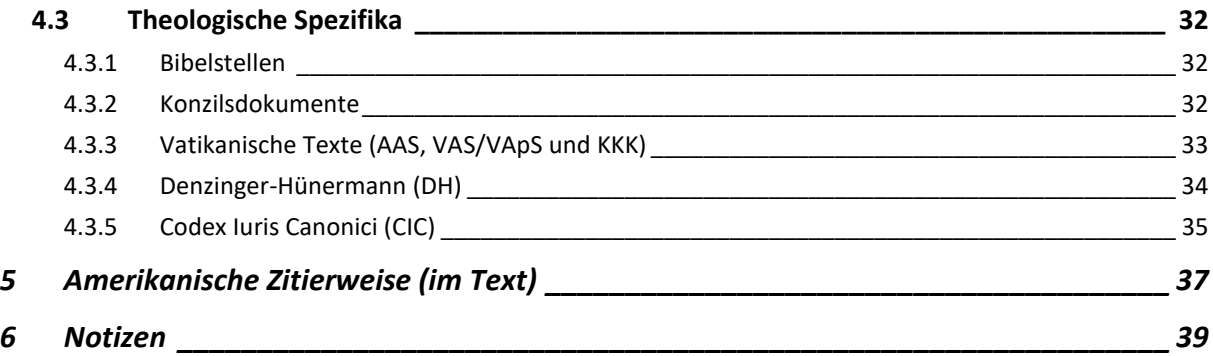

# <span id="page-4-0"></span>**1. GRUNDLAGEN WISSENSCHAFTLICHEN ARBEITENS**

# <span id="page-4-1"></span>**1.1 Wissenschaftlicher Diskurs in Textform (Warnung vor Plagiaten!)**

Ein großer Teil des wissenschaftlichen Diskurses findet in Form von schriftlichen Texten statt, also in Büchern, Fachzeitschriften usw. Diese Texte nehmen den bisherigen Wissensstand auf, diskutieren ihn und entwickeln ihn weiter. So entstehen neue Thesen und Perspektiven. Das Studium soll dazu befähigen, wissenschaftliche Fachdiskurse nachzuvollziehen und die Grundlage für eine eigene aktive Teilnahme an ihnen legen. Dazu dient zum einen die inhaltliche Auseinandersetzung mit Daten, Theorien und Positionen. Doch muss auch das formale System wissenschaftlichen Arbeitens beherrscht werden, um sich am Diskurs beteiligen zu können. Denn dessen Form hat eine direkte und unerlässliche Kontrollfunktion.

Um Erkenntnisse und Positionen anderer Autoren<sup>[1](#page-4-2)</sup> aufnehmen zu können, ist es entscheidend, deren Herkunft transparent nachzuweisen. Sobald Ergebnisse, Gedankengänge und Aussagen anderer Diskursteilnehmer zu einem wesentlichen Teil verwendet, aber nicht gekennzeichnet werden, liegt ein Diebstahl geistigen Eigentums vor, also ein **Plagiat**. Im Studium ist das Plagiat ein schwerer Verstoß gegen die Prüfungsordnung und kann im Wiederholungsfall sogar zum Ausschluss von Universität und Studiengang führen. Unter bestimmten Umständen werden Plagiate strafrechtlich verfolgt.

Die formalen Anforderungen wissenschaftlichen Arbeitens stellen sicher, dass der allgemein zugängliche Wissenstand vom geistigen Eigentum des Verfassers unterschieden werden kann. Jede wissenschaftliche Arbeit muss also zeigen, woher der Verfasser das dargestellte Wissen seiner Ausführungen hat und was er selbst dem Wissen hinzufügt. Die folgenden Seiten liefern die notwendigen Werkzeuge, diese Anforderungen zu erfüllen.

*Achtung! Nicht angegebene Zitate oder übernommene Gedankengänge sind Plagiate (geistiger Diebstahl). Das gilt auch für Zitate aus dem Internet. Ihre Entdeckung (Prüfungsleistungen werden elektronisch auf Plagiate überprüft) zieht harte Konsequenzen nach sich!*

<span id="page-4-2"></span> <sup>1</sup> Aufgrund der besseren Lesbarkeit wird im gesamten Text das generische Maskulinum verwendet. Gemeint sind jedoch immer alle Geschlechter.

# <span id="page-5-0"></span>**1.2 Recherche und Literaturverwaltung**

Die Suche nach wissenschaftlicher Literatur beginnt meist in Bibliothekskatalogen, von denen hier die wichtigsten aufgelistet sind.

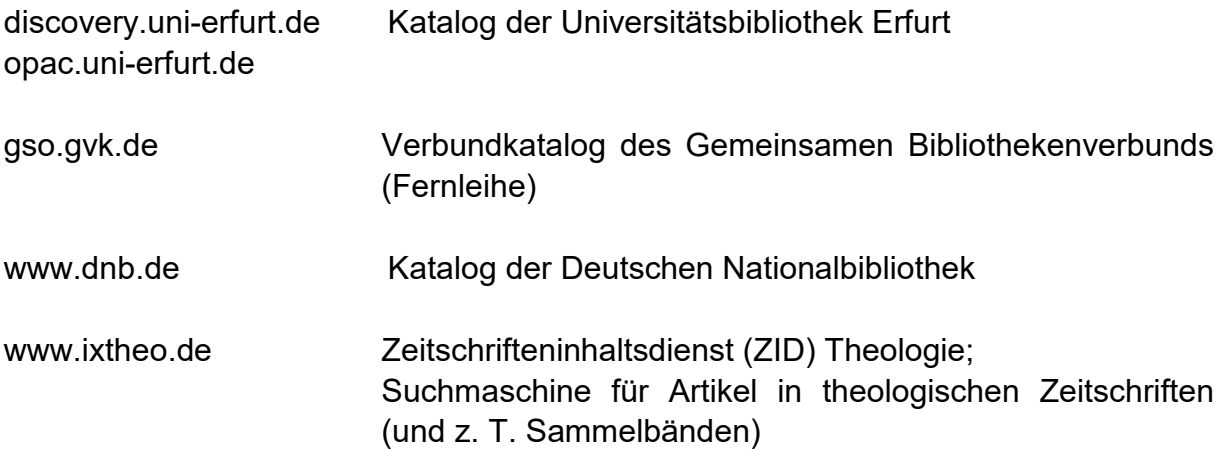

Offizielle kirchliche Dokumente finden sich auf den Internetseiten bspw. des Vaticans (www.vatican.va), der Deutschen Bischofskonferenz (www.dbk.de) oder der Evangelischen Kirche in Deutschland (www.ekd.de).

Zur effektiven Verwaltung gelesener Literatur und Dokumente sowie zur fehlerfreien Zitation in wissenschaftlichen Texten bieten sich Literaturverwaltungsprogramme an. In Literaturverwaltungsprogrammen kann wissenschaftliche Literatur erfasst, verlinkt und geordnet werden. Zudem bietet entsprechende Software eine Integration in Textverarbeitungsprogramme an. Das Programm setzt und aktualisiert Fußnoten auf der Grundlage dokumentierter Literatur und einem zuvor definierten Zitierstil. Die Unterscheidung und Anpassung von ausführlichen Fußnoten, Kurzangaben, weiteren Nennungen wird durch das Programm selbstständig vorgenommen. Ein Literaturverzeichnis der verwendeten Literatur kann automatisch angelegt werden.

Den Studierenden der Universität Erfurt werden Lizenzen der Literaturverwaltungsprogramme EndNote (Windows/OSX) und Citavi (Windows) kostenfrei über das Universitätsrechen- und Medienzentrum zur Verfügung gestellt. Für Citavi bietet die Universitätsbibliothek zudem Schulungen an. Über die Homepage der Zeitschrift der Katholisch-Theologischen Fakultät der Universität Erfurt – Theologie der Gegenwart – kann ein Zitierstil für Citavi geladen werden: https://bit.ly/3nwtSmX

# <span id="page-6-0"></span>**1.3 Textgattungen**

Wissenschaftliche Informationen und Debatten können in verschiedenen Textgattungen vermittelt werden, die sich in unterschiedlichen Publikationsorganen finden. Hier eine Übersicht:

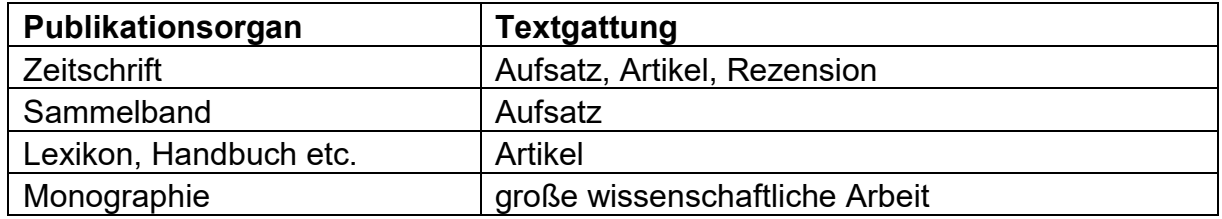

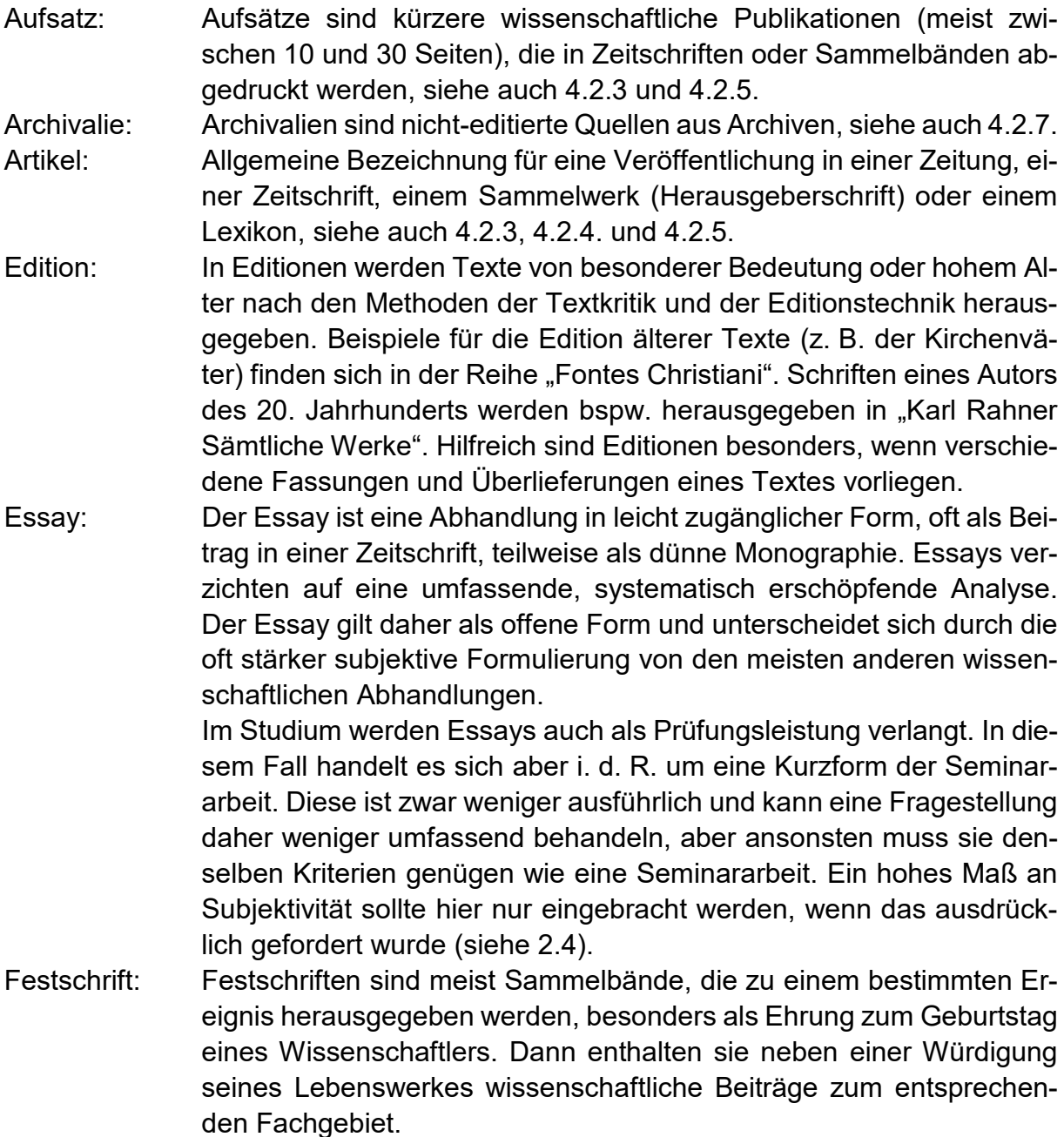

- Jahrbuch: Jahrbücher sind periodisch (jährlich) erscheinende Veröffentlichungen bestimmter Gesellschaften mit Aufsätzen, Forschungsberichten, Bibliographien u. ä. zu ihrem Forschungsgebiet. Bibliographisch werden sie wie Sammelbände behandelt (siehe auch [4.2.2](#page-24-0) und [4.2.3\)](#page-24-1).
- Lexikon: Lexika sind Nachschlagewerke, oft themenspezifisch (z. B. das "Lexikon für Theologie und Kirche"), siehe auch [4.2.4.](#page-25-0)
- Monographie: Bei Monographien handelt es sich um in sich geschlossene und umfassende Werke – im Unterschied zum Sammelband, der aus verschiedenen Einzeltexten besteht. Sie können eine Problemstellung daher ausführlich und stringent behandeln. Die meisten Dissertationen und Habilitationen werden als Monographien veröffentlicht. Monographien haben oft nur einen einzigen Autor. Es kann aber auch mehrere Verfasser geben, wobei das Werk dann nur als Monographie gilt, wenn es in sich geschlossen ist. Siehe auch [4.2.1.](#page-23-1)
- Rezension: Rezensionen sind kritische Beurteilungen und Besprechungen von Werken durch einen Rezensenten. Sie erscheinen meist in einer Zeitung oder Zeitschrift.
- Sammelband: Selbständige Schriften oder Artikel desselben oder verschiedener Verfasser werden oft in Sammelbänden zusammengestellt, siehe auch [4.2.2.](#page-24-0)
- Vorwort: Das Vorwort wird einem Werk vorangestellt, z. B. in einer Monographie, einem Sammelband oder einem Lexikon. Darin können etwa die Hintergründe, die zur Entstehung der Schrift führten, genannt und Danksagungen formuliert werden (z. B. bei Dissertationen).
- Zeitschrift: Fachzeitschriften (z. B. "Theologie der Gegenwart", "Philosophie und Theologie" etc.) erscheinen meist dreimonatlich bis halbjährlich. Sie haben i. d. R. einen bestimmten fachlichen Fokus, nach dem die Zeitschriftenartikel geschrieben und ausgewählt werden. Viele Fachzeitschriften haben für jedes Heft ein Schwerpunktthema.

# <span id="page-8-0"></span>**2 SCHRIFTLICHE ARBEITEN IM STUDIUM**

# <span id="page-8-1"></span>**2.1 Layout und Formatierung**

Es gibt keine allgemeinverbindlichen Richtlinien zur Formatierung von Seminararbeiten. Im Zweifelsfall sollten Absprachen mit den entsprechenden Dozenten vorgenommen werden. Die im Folgenden angegebenen Richtlinien zur Formatierung sollten jedoch in den meisten Fällen geeignet sein.

*Word-Tipp! Legen Sie zum Schreiben Ihrer Seminararbeit oder Ihres Essays in Microsoft Word Formatvorlagen entsprechend der Vorgaben für Standardtext, Zitation, Fußnoten, Überschriften usw. an. Formatvorlagen helfen Ihnen, ein einheitliches Erscheinungsbild zu gewährleisten und die geforderten Formalia einzuhalten.*

#### **Layout des Dokuments**

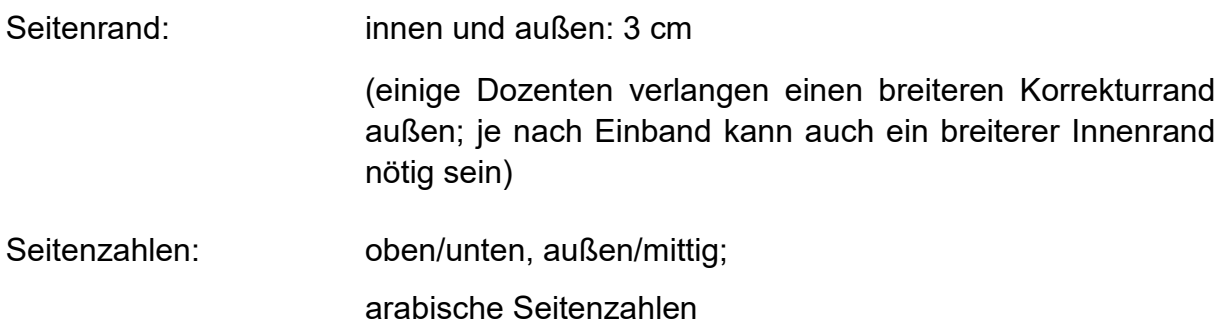

#### **Formatvorlagen**

Insgesamt sollten nicht mehr als zwei Schriftarten verwendet werden. Geeignet sind z. B. Times New Roman und Arial.

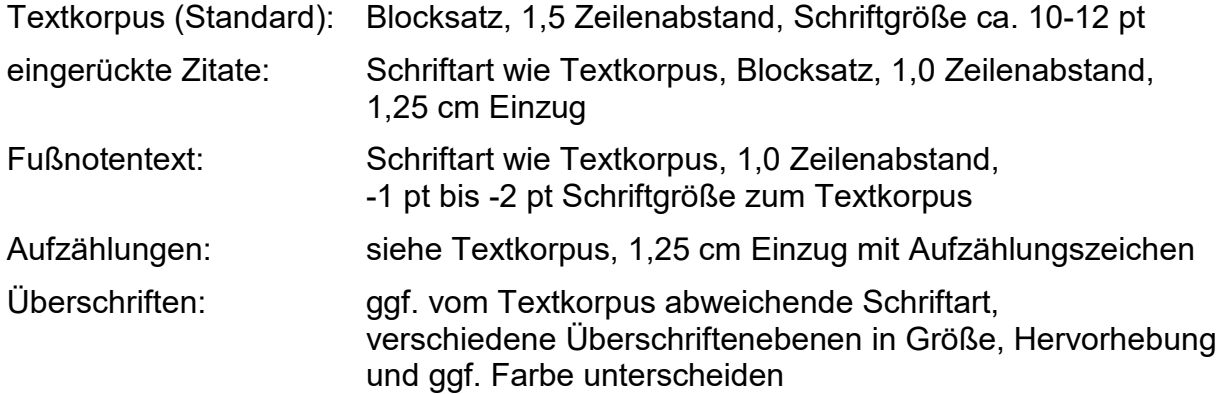

# <span id="page-9-0"></span>**2.2 Gendergerechte Sprache**

Durch die Verwendung gendergerechter Sprache wird allen Menschen, unabhängig von ihrem Geschlecht, Wertschätzung entgegengebracht und der Gleichbehandlung von Frauen, Männern und diversen Menschen Rechnung getragen. In diesem Sinne hat der Senat der Universität Erfurt sich mit dem Beschluss vom 10.06.2020 auf die Verwendung genderneutraler Sprache im allgemeinen Schriftverkehr festgelegt.

Parallel gilt es für wissenschaftliche Abhandlungen, kontext- und zielgruppenspezifisch gendersensibel zu formulieren. Zum Beispiel durch:

- **"neutrale Schreibweise**: Mitarbeitende, Personen, Menschen, Studierende, Ansprechperson (neu im Duden), Kollegium, Fachkräfte
- **das Gendersternchen**: Dozent\*in (hier fühlen sich alle Geschlechter einbezogen),
- **der Doppelpunkt:** aus Gründen der Barrierefreiheit wird in Online-Formaten häufig auch der Doppelpunkt verwendet Dozent:in
- **Umstrukturierung**: Sätze können umstrukturiert werden, um eine geschlechterspezifische Nennung zu vermeiden
	- o wer oder alle verwenden, anstatt jeder
	- o Substantive als Adjektive verwenden (Bsp.: wissenschaftlicher Nachwuchs, anstatt Nachwuchswissenschaftler)
	- o Substantive als Verben verwenden (Bsp.: es nahmen 20 Personen teil, anstatt 20 Teilnehmer)"[2](#page-9-2)

# <span id="page-9-1"></span>**2.3 Seminar- und Abschlussarbeit**

Eine Seminararbeit dokumentiert die Auseinandersetzung eines Verfassers mit einer Fragestellung oder einem Thema. Dazu bietet sich eine dreigliedrige Textstruktur aus 1. der Einleitung, 2. den Kapiteln des Hauptteils und 3. dem Schluss an. Die Einleitung gibt Auskunft über Fragestellung (und bei umfangreichen Arbeiten auch über den Forschungsstand). Sie skizziert also den Kontext, in dem die Diskussion des Hauptteils geführt wird, und beschreibt das Vorgehen, welches im Hauptteil folgt. Der Hauptteil ist normalerweise kein einzelnes Kapitel, sondern eine Vielzahl von (Unter-)Kapiteln. Diese setzen sich entsprechend der Fragestellung mit dem dargestellten Problem auseinander und wägen die Positionen verschiedener Autoren ab. Im letzten Abschnitt, dem Schlussteil, werden die Ergebnisse der Auseinandersetzung zusammengefasst und Schlussfolgerungen gezogen (Fazit).

Neben dem dreigliedrigen Textkörper gehören zur Seminararbeit notwendigerweise am Anfang ein Deckblatt und ein Inhaltsverzeichnis sowie am Ende ein Literaturverzeichnis und eine Selbstständigkeitserklärung.

<span id="page-9-2"></span> <sup>2</sup> Theresia Piszczan, Hinweise zur Anwendung von gendergerechter Sprach an der Universität Erfurt, Erfurt 2020, online: https://www.uni-erfurt.de/universitaet/organisation/beauftragte/gleichstellungsbeauftragte/gendergerechte-sprache (abgerufen am: 04.10.2022).

# <span id="page-10-0"></span>**2.3.1 Deckblatt**

Auf dem Deckblatt werden Studienkontext, Titel und Verfasser einer Seminararbeit eindeutig dokumentiert. Das Deckblatt sollte in seiner ganzen Größe genutzt werden. Eine Seitenzahl ist hier nicht abgedruckt.

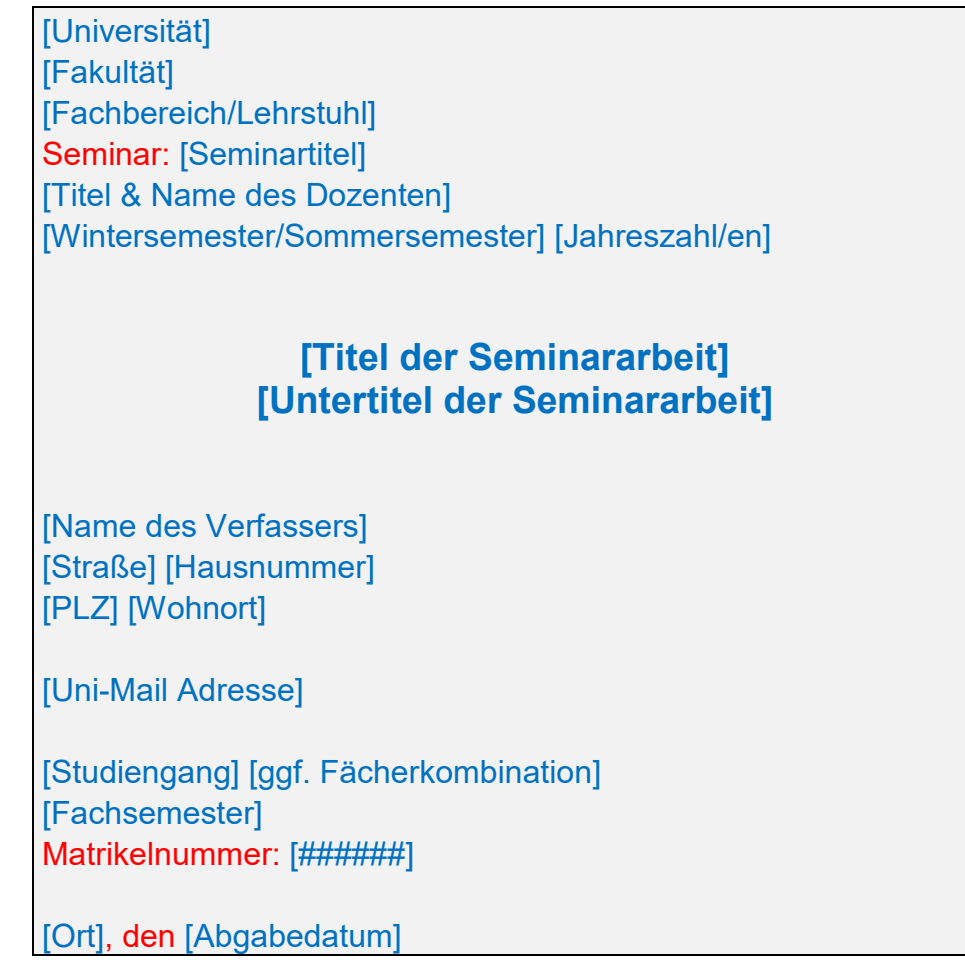

# <span id="page-10-1"></span>**2.3.2 Inhaltsverzeichnis**

Das Inhaltsverzeichnis folgt dem Deckblatt auf einer neuen Seite und stellt die Gliederung der Arbeit (Überschriften) mit den dazugehörigen Seitenzahlen dar.

*Word-Tipp! Es ist sehr zu empfehlen, beim Schreiben der Arbeit die Formatvorlagen "Überschrift" zu verwenden und diese mit der Gliederungsliste mehrerer Überschriftenebenen (Microsoft Word) zu verbinden. Das Inhaltsverzeichnis kann dann automatisch erstellt werden, was Flüchtigkeitsfehler vermeidet. Auch Änderungen an den Überschriften führen automatisch zu Änderungen im Inhaltsverzeichnis (bei Verwendung des Befehls: Felder aktualisieren).* 

Die Gliederung muss formal ausgewogen sein und sollte über ein einheitliches Nummerierungsschema verfügen. (Wenn A, dann B und C; wenn I, dann II und III; wenn 1, dann 1.1, 1.2 und 2 usw.) Einem Gliederungspunkt sollten nur Unterpunkte anfügt werden, sobald mindestens zwei Unterpunkte vergeben werden können. Zu vermeiden ist: 1; 1.1; 2 richtig ist: 1; 1.1; 1.2; 2.

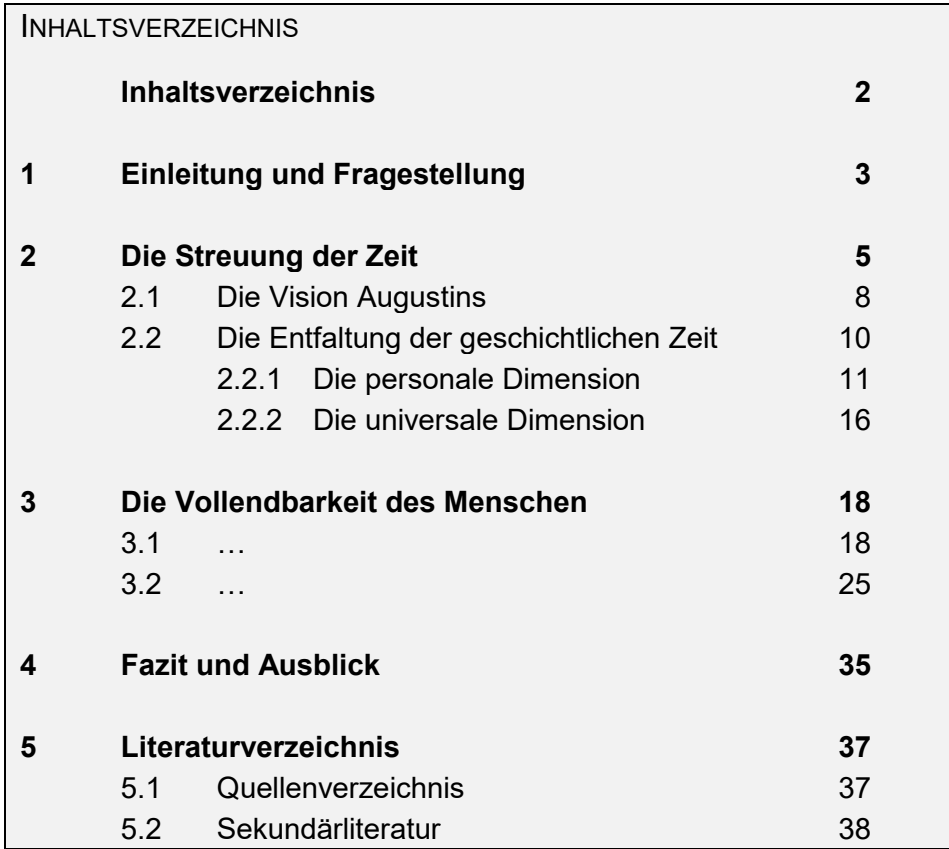

Eine verständliche Gliederung kann zur Klarheit der Gedankenführung und damit zur Lesbarkeit beitragen.

# <span id="page-12-0"></span>**2.3.3 Literaturverzeichnis**

Im Literaturverzeichnis werden alle (!) verwendeten Titel aufgelistet. Es gilt die alphabetische Reihenfolge, wobei der Nachname des Verfassers/Herausgebers entscheidend ist. Im Unterschied zu Literaturnachweisen in Fußnoten, werden Autoren und Herausgeber im Literaturverzeichnis daher mit dem Nachnamen voran angegeben ([Nachname],␣[Vorname]:). Die im Text zitierten Seiten werden nicht angegeben (bei Beiträgen in Sammelbänden oder Zeitschriften muss der Seitenumfang des Beitrags natürlich angegeben werden, siehe [4.2.3,](#page-24-1) [4.2.4](#page-25-0) und [4.2.5\)](#page-26-0).

Vom Literaturverzeichnis zu unterscheiden und direkt vor diesem einzufügen ist das **Quellenverzeichnis**. Hier werden meist historische Primärquellen (ungefähr bis ins 17./18. Jhd.) angegeben oder auch neuere Quellen, die nicht der Sekundärliteratur zugeordnet werden (z. B. Gesetzestexte wie der CIC, offizielle Verlautbarungen usw.). Ausführlicher wird hierauf in [4.2.6,](#page-27-0) [4.2.7](#page-29-0) und [4.3](#page-31-0) eingegangen. In Abschnitt [4.2.6](#page-27-0) ist auch der Aufbau des Verzeichnisses bei historischen Quellen erklärt.

Ein Quellenverzeichnis muss nur angelegt werden, wenn es tatsächlich gebraucht wird, also anzugebende Quellen verwendet wurden.

## 5 LITERATURVERZEICHNIS

## **5.1 Quellenverzeichnis**

#### **Clemens von Rom**

*Brief an die Korinther [1 Clem],*

Clemens von Rom: Brief an die Korinther (hg. und übers. von Gerhard Schneider), Freiburg/Br. 1994.

#### **Ignatius von Antiochia**

*Brief an die Gemeinde von Smyrna [Smyrn]*

Ignatius an die Smyrnäer, in: Die Apostolischen Väter. Griechisch-deutsche Parallelausgabe (hg. und übers. von A. Lindemann und H. Paulsen), Tübingen 1992.

[…]

## **5.2 Sekundärliteratur**

- Baumgartner, Jakob: Einladung zur Stundenliturgie. Neue Hilfsmittel der Frankophonie zur Feier der Horen, in: Heiliger Dienst 42 (1988) 150–161.
- Häußling, Angelus A.: Gottesdienst. III. Liturgiegeschichtlich, in: LThK<sup>3</sup> 4 (1995) 891–901.
- Söding, Thomas: Wort des lebendigen Gottes? Die neutestamentlichen Briefe im Wortgottesdienst der Eucharistiefeier, in: Kranemann, Benedikt / Sternberg, Thomas (Hg.): Wie das Wort Gottes feiern? Der Wortgottesdienst als theologische Herausforderung (QD 194), Freiburg/Br. 2002, 41–81.

Werbick, Jürgen: Schulderfahrung und Bußsakrament (Grünewald-Reihe), Mainz 1985.

[…]

# <span id="page-13-0"></span>**2.3.4 Selbstständigkeitserklärung**

Den Seiten des Literaturverzeichnisses folgt die datierte und unterschriebene Selbstständigkeitserklärung als Anhang, die folgendermaßen formuliert werden kann.

> Hiermit versichere ich, dass ich die vorliegende Arbeit selbstständig verfasst und keine anderen als die angegebenen Quellen und Hilfsmittel benutzt habe. Alle Ausführungen, die anderen Schriften wörtlich oder sinngemäß entnommen wurden, habe ich kenntlich gemacht. Die Arbeit war in gleicher oder ähnlicher Fassung noch nicht Bestandteil einer Studien- oder Prüfungsleistung.

Bei der Abgabe über das E-Learning-Portal kann teilweise eine elektronische Selbstständigkeitserklärung verwendet werden. Zur Bedeutung der Selbstständigkeitserklärung siehe auch [1.1.](#page-4-1)

# <span id="page-13-1"></span>**2.4 Essay**

Im Studium werden auch Essays als Prüfungsleistung verlangt. In diesem Fall handelt es sich i. d. R. um eine Kurzform der Seminararbeit, die weniger ausführlich ist und eine Fragestellung daher weniger umfassend behandeln kann. Ansonsten muss sie denselben Kriterien genügen wie eine Seminararbeit. Das Format eignet sich auch, um pointiert, eine (subjektivere) Position herauszuarbeiten. Im Zweifelsfall sollte aber vorher Rücksprache mit dem Dozenten gehalten werden – das Maß an Subjektivität sollte jedenfalls *nicht* so groß sein, wie bei der *Literaturgattung* "Essay" (siehe [1.3\)](#page-6-0).

# **3 LITERATURNACHWEISE**

# <span id="page-14-1"></span><span id="page-14-0"></span>**3.1 Anforderungen an Literaturnachweise**

In der wissenschaftlichen Arbeit werden bibliographische Daten auf unterschiedliche Weise nachgewiesen, einen allgemeingültigen Standard gibt es nicht. Die meisten Verlage haben dafür eigene Vorgaben. Es kommt aber immer darauf an, ein eindeutiges, einheitliches und übersichtliches Verfahren zu beherrschen. Innerhalb einer schriftlichen Arbeit müssen die bibliographischen Angaben nach ein und demselben Prinzip ausgerichtet werden.

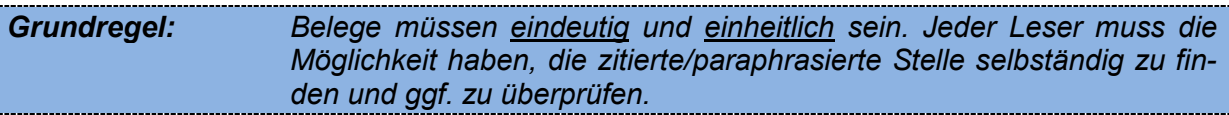

Zitate, Paraphrasierungen, Wiedergabe von Gedanken usw. müssen bei wissenschaftlichen Arbeiten im Text selbst belegt werden (dazu ausführlich siehe Abschnitt [4\)](#page-18-0). Es reicht nicht, einen allgemeinen Hinweis am Ende des Textes einzufügen. Für diese Belege gibt es unterschiedliche Formen: Angabe in der Fußnote oder im Text, ausführliche Literaturangabe oder Kurzzitation usw. Die verschiedenen Formate und ihre Anwendung werden in Abschnitt [4](#page-18-0) (**Zitierweise in Fußnote**) und Abschnitt [5](#page-36-0) (**Zitierweise im Fließtext**) vorgestellt.

Längere Arbeiten – wie die Seminararbeit – brauchen zudem immer ein **Literaturverzeichnis**, das am Ende steht (siehe [2.3.3\)](#page-12-0). Lediglich in kürzeren Artikeln oder Essays kann auf ein Verzeichnis am Ende verzichtet werden.

# <span id="page-14-2"></span>**3.2 Zitat**

Man unterscheidet zwischen direkten und indirekten Zitaten. Sie sind jeweils so auszuwählen, dass der Inhalt des Originaltextes und damit der Gedanke der zitierten Autoren nicht entstellt oder nur bruchstückhaft wiedergegeben wird.

Alle Zitate sind grundsätzlich zu belegen (vgl. Abschnitt [4\)](#page-18-0). Beim Kopieren, Exzerpieren und Referieren von Inhalten dritter Personen ist immer auf einen genauen und sorgfältigen Umgang mit Zitaten zu achten! Bei der Suche nach fehlenden Quellenangaben und der Überprüfung von Zitaten kann man schnell sehr viel Zeit verlieren. Es ist daher darauf zu achten, Belege sofort beim ersten Dokumentieren eines Gedankens mit einzufügen.

## <span id="page-15-0"></span>**3.2.1 Direktes Zitat**

Von einem "direkten Zitat" spricht man, wenn eine Formulierung, ein Satz oder ein Absatz wortwörtlich aus einem Text übernommen wurde. Direkte Zitate machen nicht den Schwerpunkt der Belege aus (sie sind die "Würze" des Textes). Entsprechend sind sie sparsam zu verwenden und kurz zu halten. Direkte Zitate belegen Behauptungen, ohne dass sie den Verfasser von einer schlüssigen Darstellung entlasten.

Kennzeichnung direkter Zitate:

Direkte Zitate müssen immer in "Anführungszeichen" gesetzt werden. Steht ein Teil des Zitats in der zitierten Vorlage in Anführungszeichen, so sind sie im wörtlichen Zitat durch einfache Anführungszeichen ,...' wiederzugeben.

Zitate sind so in die Ausführungen einzuordnen, dass sie syntaktisch in den fortlaufenden Text hineinpassen. Der Punkt am Satzende eines Zitats wird nur übernommen, wenn auch der ganze Satz zitiert wird, andernfalls steht der Punkt außerhalb des Zitats hinter den Anführungszeichen.

Beispiel Der Autor stellt fest, das Ereignis sei ausnahmsweise "regierungsoffiziell nicht nur gewürdigt, sondern begangen worden".

Veränderungen direkter Zitate:

Direkte Zitate dürfen weder im Wortlaut noch in der Rechtschreibung und Interpunktion vom Original abweichen. Zitate, die in einer anderen Sprache, in nicht zeitgemäßer deutscher Schriftsprache (also nicht in "neuer Rechtschreibung") vorgefunden werden oder gar mit Fehlern durchsetzt sind, müssen so aufgenommen werden wie sie in der Quelle oder in der Sekundärliteratur vorgefunden wurden. Man kann sich allerdings mit dem Vermerk helfen (z. B. in der ersten Fußnote): "Die Rechtschreibung aller Zitate wurde der modernen Form vorsichtig angeglichen." Allerdings muss dann wirklich Vorsicht walten, dass es nicht zu unkontrollierten Sinnveränderungen kommt. Ausnahme: Die Wiedergabe von "daß" durch "dass" ist normalerweise auch ohne diesen Hinweis zulässig.

Kennzeichnung von Veränderungen direkter Zitate:

Auslassungen im Zitat sind deutlich durch drei Auslassungspunkte in eckigen Klammern […] zu kennzeichnen. Eigene Einschübe oder Anmerkungen zum Zitat sind in einer der beiden folgenden Formen kenntlich zu machen:

> [[Anmerkung], Anm. d. Verf.] [[Anmerkung], Anm. [Initialen des Verfassers]]

Hinweise auf Fehler oder vermutete Fehler werden direkt an der Fehlerstelle durch [sic!] oder [sic?] markiert.

Beispiel: "Erstmals wurden im Jahr 1672 [sic! Korrekt: 1972, Anm. d. Verf.] Veränderungen […] registriert"

Die Formulierung "Anm. d. Verf." kann entfallen, wenn klar ist, dass in eckigen Klammern immer nur eigene Zusätze stehen.

Übernahme von Quellenzitaten aus Sekundärliteratur:

Die Übernahme von Quellenzitaten (oder anderen Zitaten) aus Sekundärliteratur ist nur zulässig, wenn die Quelle nicht in der Bibliothek oder anderweitig zu beschaffen ist. In der Fußnote folgt auf den Stellennachweis der Primärstelle der Vermerk: "zit. nach:" und dann das Sekundärwerk mit den genauen Angaben.

Beispiel: Eric Voegelin, The New Science of Politics. An Introduction, Chicago u. a. 1952, 27; zit. nach: Gibson Winter, Grundlegung einer Ethik der Gesellschaft (Gesellschaft und Theologie 3), München u. a. 1970, 147.

Es ist ehrlich, auch nach Konsultation und Verwendung der originalen Quelle die indirekte Fundstelle zu nennen, etwa so: "Diesen Hinweis verdanke ich ...".

# <span id="page-16-0"></span>**3.2.2 Indirektes Zitat**

Bei indirekten Zitaten handelt es sich um inhaltliche Übernahmen der Gedanken von anderen Autoren und Werken. Inhalte, Thesen und Argumente werden paraphrasiert wiedergegeben. Meistens sind Paraphrasen dem direkten Zitat vorzuziehen, besonders, wenn Einsichten und Interpretationen aus der Sekundärliteratur dargestellt werden.

Indirekte Zitate zeigen nicht nur die Kenntnis der vorhandenen Primärquellen und Sekundärliteratur, sondern belegen auch den aktiven Umgang und die aktive Auseinandersetzung mit ihr. Indirekte Zitate geben dabei eine These oder eine Zusammenfassung von Argumenten wieder. Besonders wenn eine stark subjektiv gefärbte Position wiedergegeben wird, ist diese im Konjunktiv zu formulieren.

Beim indirekten Zitat wird vor die Literaturangabe vgl. geschrieben – ebenso bei einem allgemeinen Verweis auf Ausführungen zum Thema.

# <span id="page-16-1"></span>**3.3 Fußnoten als Beleg**

In der klassischen Zitierweise (siehe Kapitel [4\)](#page-18-0) werden Literaturbelege in Fußnoten eingefügt.

*Word-Tipp! Angelegt werden Fußnoten über die Word Funktion: Verweise > Fußnote einfügen.*

Belege in Fußnoten sind als vollständiger Satz zu verstehen und beginnen daher immer mit einem großen Buchstaben und enden immer mit einem Punkt. Fußnoten werden im Text mit einer Anmerkungsziffer angezeigt und ohne besondere Kennzeichnung hochgestellt also<sup>1</sup>, und nicht  $1$ <sup>1</sup>.

Treffen Fußnotenzeichen und Satzzeichen zusammen, gelten (entsprechend dem Duden) folgende Grundregeln:

- Wenn sich der Beleg auf den ganzen Satz bezieht, steht die Ziffer **nach** dem schließenden Satzzeichen.
- Wenn sich der Beleg nur auf das unmittelbar vorangehende Wort oder eine unmittelbar vorangehende Wortgruppe bezieht, steht die Ziffer **vor** dem schließenden Satzzeichen.

*Wichtig: Kein direktes oder indirektes Zitat ohne Literaturnachweis!* 

# <span id="page-17-0"></span>**3.4 Ergänzende Fußnoten**

Der Fließtext ist so zu schreiben, dass er auch ohne Anmerkungen in Fußnoten gelesen werden kann.

Neben der belegenden Fußnote ist es aber auch möglich, in den Text eine ergänzende Fußnote einzufügen, die den Text um Aspekte erweitert, die aus inhaltlichen Gründen keinen Platz im eigentlichen Fließtext finden. Die Anmerkungen dürfen dem Text nicht unkommentiert widersprechen, können aber Gegenpositionen benennen. Die Anmerkungen bieten dabei die Gelegenheit, weiterführende Gedanken, die aber den Leitgedanken des Haupttextes unterbrechen würden, zu formulieren.

# <span id="page-18-0"></span>**4 KLASSISCHE ZITIERWEISE (DIE BELEGENDE FUßNOTE)**

Verbreitet sind zwei Arten des Zitierens: die , klassische' (siehe [4\)](#page-18-0) und die , amerikanische' (siehe [5\)](#page-36-0). Während die Angaben mit der amerikanischen Zitierweise in den Fließtext eingebunden werden, arbeitet die klassische Zitierweise mit Fußnoten.

# <span id="page-18-1"></span>**4.1 Allgemeine Hinweise**

### <span id="page-18-2"></span>**4.1.1 Fußnote, Kurzfußnote, Folgeverweis**

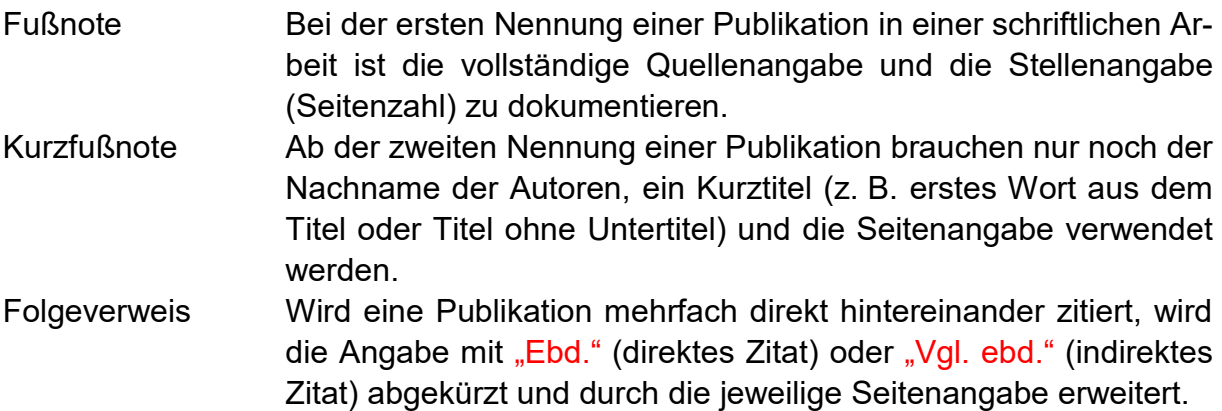

## <span id="page-18-3"></span>**4.1.2 Notwendige Angaben**

Folgende Daten sind (je nach Literaturgattung) für den Beleg notwendig:

Autor / Verfasser

Der Verfasser ist meist eine Person, manchmal auch eine Personengruppe oder eine Institution (z. B. "Deutsche Bischofskonferenz"). Ist der Verfasser nicht bekannt, wird "Anonymus" oder "o. V." angegeben.

Dokumentiert wird: [Vorname]
[Nachname], ... Sind mehrere Personen als Autoren verzeichnet, werden diese durch ␣/␣ getrennt. Bei mehreren Autoren werden bis zu drei Namen genannt. Die Namen werden nicht alphabetisch geordnet, sondern die Reihenfolge des Werkes übernommen. Bei mehr als drei Autoren wird nur der erste genannt, verbunden mit dem Hinweis "u. a.". Beendet wird die Angabe des Autoren mit einem: , ...

Herausgeber

Der Hausgeber kann ebenfalls eine Person, eine Gruppe von Personen oder eine Institution sein. Es werden die Herausgeber von Sammelbänden,

Editionen, teils auch von Lexika angegeben (siehe [4.2.2,](#page-24-0) [4.2.4](#page-25-0) und [4.2.6\)](#page-27-0). Herausgeber von Reihen und Zeitschriften werden nicht genannt. Dokumentiert wird: [HgVorname] [HgNachname] (Hg.), Werden mehrere Herausgeber verzeichnet, werden diese durch ␣/␣ getrennt. Hinter den Namen des Herausgebers wird das Kürzel (Hg.) gesetzt.

Titel und Untertitel des Aufsatzes / Artikels / der Monographie

Dokumentiert werden: [Titel].␣[Untertitel],␣ Titel und Untertitel werden getrennt durch einen: .␣

Titel und Untertitel des Publikationsorgans (Sammelband / Zeitschrift / Lexikon)

Angabe auf der ersten Innenseite des Buches; Zeitschriften- und Lexikontitel können abgekürzt werden, siehe [4.3.](#page-31-0)

Dokumentiert wird zum *Sammelband* (siehe [4.2.2](#page-24-0) und [4.2.3\)](#page-24-1): [Titel]. [Untertitel] Titel und Untertitel werden getrennt durch einen: .␣

Dokumentiert wird zur *Zeitschrift* (siehe [4.2.5\)](#page-26-0):

[Zeitschriftentitel] oder [Abkürzung Zeitschriftentitel]␣[Jahrgang]␣([Jahr]) Dokumentiert wird zum *Lexikon* (siehe [4.2.4\)](#page-25-0):

[Lexikontitel] oder [Abkürzung Lexikontitel][Auflage]␣[Bandnummer]␣([Erscheinungsjahr])

### Reihentitel (mit numerischer Zählung)

Viele Monographien und Sammelbände erscheinen in Reihen. Diese Veröffentlichungen werden dann fortlaufend gezählt. Oft sind Reihen themen- oder ortsspezifisch (Bsp.: "Erfurter Theologische Schriften", "Questiones Disputatae"). Der Titel der Reihe und die Nummer des Bandes in der Reihe werden mit angegeben. Herausgeber der gesamten Reihe werden nicht genannt (von den Publikationen innerhalb der Reihe natürlich schon). Reihentitel können abgekürzt werden (siehe [4.3\)](#page-31-0).

Dokumentiert wird:

([Reihentitel] oder [AbkürzungReihentitel] [Bandnummer der Reihe])

#### **Erscheinungsort**

Gemeint ist der Sitz des Verlages, nicht der Druckort. Angegeben wird der Erscheinungsort meist im Impressum. Werden mehrere Orte genannt, ist die Angabe des ersten Ortsnamens ausreichend; bis zu drei Ortsnamen können angeführt werden; weitere sind mit "u. a." (und andere) zu kennzeichnen. Bei Zeitschriften wird der Ort i. d. R. nicht angegeben.

#### Auflage

Exemplare eines Buches werden in einer bestimmten Zahl auf einmal gedruckt (erste Auflage). Einige werden zu einem späteren Zeitpunkt nachgedruckt (zweite, dritte usw. Auflage). Die späteren Auflagen können identisch mit der ersten, leicht korrigiert oder gründlich erweitert und überarbeitet sein. Entsprechend ist die Angabe der Auflage bei Literaturbelegen verpflichtend, wenn es sich nicht um die erste Auflage handelt. Normalerweise ist die Auflage im Impressum angegeben.

Dokumentiert wird die Auflage hochgestellt vor der Jahreszahl: [Auflage][Jahr]

#### **Erscheinungsjahr**

Gemeint ist das Jahr, in dem das Werk publiziert bzw. neu aufgelegt wurde (Reprint-Angaben beachten). Bei Neuauflagen darf die Zählung der Auflage nicht vergessen werden. Bei älteren, klassischen Primärquellen ist es teilweise sinnvoll, das Originalerscheinungsjahr in eckigen Klammern anzufügen. Angegeben wird das Erscheinungsjahr meist im Impressum.

#### Jahrgang

Bei Zeitschriftenartikeln wird neben der Jahreszahl meist die fortlaufende Zählung des Jahrgangs der Zeitschrift angegeben, siehe auch [4.2.5.](#page-26-0)

#### Seiten / Spalten

Jeweils der Umfang der direkten und indirekten zitierten Seiten wird dokumentiert.

Angegeben wird für: Seite 23: "[…], 23."

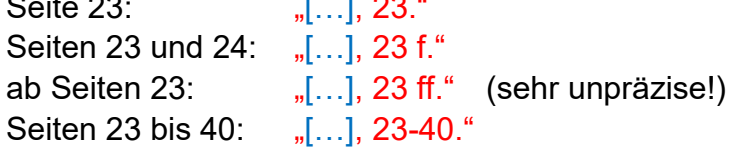

#### **Folgende Informationen werden** *nicht* **angegeben:**

Verlag

Kann, muss aber nicht angegeben werden! Die Angabe des Verlags dient der besseren Orientierung und folgt auf den Ortsnamen (Einheitlichkeit der Belegform beachten).

#### Titel- und Amtsbezeichnungen

Bsp.: Bischof, Doktor, Kardinal, Ordenskürzel, Papst, Privatdozent o. Ä.

Gründer, Bearbeiter oder Mitarbeiter von/an Quellen (Lexika, Reihen)

#### ISBN:

"ISBN" ist die Abkürzung für die International Standard Book Number, die Bestell- und Identifikationszwecken dient. Die insgesamt zehn Stellen stehen für Sprachgruppe, Verlag, Titel und Prüfziffer.

ISSN:

"ISSN" ist die Abkürzung für die International Standard Serial Number, die Verlage für fortlaufende Sammelwerke und Zeitschriften vergeben.

## <span id="page-21-0"></span>**4.1.3 Fehlende Angaben**

In manchen Publikationen werden Verfasser, Erscheinungsort oder Erscheinungsjahr bisweilen nicht angegeben und sind nicht zu rekonstruieren.

Fehlt der Erscheinungsort, kennzeichnet man dies "o. O." (ohne Ortsangabe), fehlt das Erscheinungsjahr "o. J." (ohne Jahresangabe), bei unbekanntem Autor wird "Anonymus" oder "o. V." angegeben. Gibt es eine berechtigte Vermutung, dann ist sie in eckigen Klammern anzufügen: "o. O. [Hamburg]", "o. J. [1991]".

## <span id="page-21-1"></span>**4.1.4 Abkürzungen**

Die Abkürzungen für Zeitschriften, Reihen etc. richten sich in der Regel nach:

Siegfried M. Schwertner, Internationales Abkürzungsverzeichnis für Theologie und Grenzgebiete IATG; Zeitschriften, Serien, Lexika, Quellenwerke mit bibliographischen Angaben, Berlin u. a. 32014.

Die TRE (Theologische Realenzyklopädie) und das LThK (Lexikon für Theologie und Kirche) haben jeweils ein weniger ausführliches Abkürzungsverzeichnis, bei dem man Orientierungshilfe bekommen kann.

Die Bücher der Heiligen Schrift werden durchweg abgekürzt. Für die Angabe von Bibelstellen richtet man sich nach den Abkürzungen, die in der "Einheitsübersetzung" der Bibel angegeben sind. Dies entspricht dem Ökumenische Verzeichnis der biblischen Eigennamen nach den Loccumer Richtlinien.

Folgende Abkürzungen für die Zitation müssen nicht eigens erklärt werden:

- Hg. Herausgeber
- hg. v. herausgegeben von
	- Bd. Band
	- S. Seite
	- Sp. Spalte
	- V. Vers

c. (auch: can.) Canon

- vgl. vergleiche
- f. / ff. folgende / mehrere folgende Seiten
- u. a. und andere (Verlagsorte, Herausgeber)
- Ders. / Dies. Derselbe / Dieselbe
- ebd. ebenda
- Art. Artikel
- Aufl. Auflage
- zit. nach zitiert nach
	- o. O. ohne Ortsangabe
	- o. J. ohne Jahresangabe
	- ebd. ebenda
- a. a. O. am angegebenen Ort

## <span id="page-22-0"></span>**4.1.5** "Ders." und "Dies."

Werden mehrere Werke eines Autors oder einer Autoren-/Herausgebergruppe in einer *Literaturliste* nacheinander genannt, kann der Nachweis des Autors/Herausgebers durch "Ders." bzw. "Dies." (sowohl weibliche Form als auch Hinweis auf eine Autoren-/Herausgebergruppe) verkürzt werden. Groß- und Kleinschreibung ist jeweils zu beachten.

Beispiele: Richter, Clemens: Die Totenliturgie – Hilfe in der Trauer, in: Diakonia 25 (1994) 393**–**402, 403.

> Ders., Die Liturgie angesichts des Todes in nachchristlicher Zeit, in: Heiliger Dienst 55 (2001) 155**–**166, 156.

Sölle, Dorothee: Gegenwind. Erinnerungen, Hamburg 32003.

Dies. / Schottroff, Luise: Die Erde gehört Gott. Ein Kapitel feministischer Befreiungstheologie, Wuppertal 1995, 10.

Häußling, Angelus A.: Liturgiereform. Materialien zu einem neuen Thema der Liturgiewissenschaft, in: ders.: Christliche Identität aus der Liturgie. Theologische und historische Studien zum Gottesdienst der Kirche (LQF 79), Münster 1997, 11**–**45, 12.

# <span id="page-23-0"></span>**4.2 Zitation nach Literaturgattungen**

## <span id="page-23-1"></span>**4.2.1 Monographien**

Buchtitel werden nie nach den Angaben auf dem Schutzumschlag oder dem Einbanddeckel aufgenommen, sondern immer nach dem Titelblatt (Innenseite).

#### **Fußnote (Grundschema, einfach)**

[AutorVorname]␣[AutorNachname],␣[Titel].␣[Untertitel],␣[Erscheinungsort]␣[Auflage][Erscheinungsjahr], [Seite(n)].

Beispiel: Thomas Pröpper, Erlösungsglaube und Freiheitsgeschichte. Eine Skizze zur Soteriologie, München <sup>2</sup>1988, 20.

#### **Fußnote (Grundschema, weitere mögliche Angaben)**

[AutorVorname]␣[AutorNachname],␣[Titel].␣[Untertitel],␣hg.␣v.␣[Herausgeber]␣ ([Reihentitel␣ggf. Zählung]),␣[Erscheinungsort]␣[Auflage][Erscheinungsjahr],␣ [Seite(n)].

Beispiel: Jürgen Werbick, Schulderfahrung und Bußsakrament (Grünewald-Reihe), Mainz 1985, 33.

#### **Kurzfußnote**

[AutorNachname],␣[Kurztitel],␣[Seite(n)].

alternativ (nach erster Nennung und nur, wenn eindeutig zuzuordnen):

[AutorNachname], a. a. O., [Seite(n)].

Beispiele: Werbick, Schulderfahrung, 38. Pröpper, Erlösungsglaube, 20.

alternativ: Werbick, a. a. O., 38. Pröpper, a. a. O., 20.

#### **Folgeverweis**

Ebd.,␣[Seitenzahl].

Beispiele: Werbick, Schulderfahrung, 43.

Bei direktem Zitat: Ebd., 25. Bei indirektem Zitat: Val. ebd., 70.

## <span id="page-24-0"></span>**4.2.2 Sammelbände (insgesamt)**

Die vollständige Angabe von Sammelbänden, ohne auf einzelne darin enthaltene Aufsätze/Artikel einzugehen, dient dem Verweis auf den Diskurs zum Thema. Zumeist erfolgt dies in Fußnoten. *Bei mehreren Herausgebern* werden die ersten drei Namen genannt und durch ␣/␣ getrennt. Die Namen werden nicht alphabetisch geordnet, sondern die Reihenfolge der Quelle übernommen. Bei mehr als drei Herausgebern wird nur der erste genannt und mit dem Hinweis "u. a." gekennzeichnet.

### **Fußnote (Grundschema)**

[HgVorname]␣[HgNachname]␣(Hg.),␣[TitelSammelband]␣[ggf. Bandnummer].␣ [Untertitel]␣([Reihentitel␣ggf. Zählung]),␣[Erscheinungsort]␣ [Auflage][Erscheinungsjahr].

Beispiel: Benedikt Kranemann / Josef Pilvousek / Myriam Wijlens (Hg.), Mission – Konzepte und Praxis der katholischen Kirche in Geschichte und Gegenwart (EThS 38), Würzburg 2009.

## <span id="page-24-1"></span>**4.2.3 Aufsätze in Sammelbänden**

Bei Aufsätzen/Artikeln in Sammelbänden, Lexika und Zeitschriften sind (beim ersten Mal und im Literaturverzeichnis) die Seitenzahlen des Gesamtartikels anzugeben und mit einem Komma von der aktuellen Seite, deren Inhalt zitiert/paraphrasiert wird, zu trennen.

### **Fußnote (Grundschema)**

[AutorVorname]␣[AutorNachname],␣[TitelBeitrag].␣[Untertitel],␣in:␣[HgVorname]␣[HgNachname]␣(Hg.),␣[TitelSammelband]␣[ggf. Bandnummer].␣[Untertitel]  $\Box$ ([Reihentitel  $\Box$ ggf.Zählung]),  $\Box$ [Erscheinungsort] $\Box$ <sup>[Auflage]</sup>[Erscheinungsjahr],  $\Box$ [Seitenumfang des Aufsatzes/Artikels], <sub>□</sub>[Seite(n)].

Beispiel: Thomas Söding, Wort des lebendigen Gottes? Die neutestamentlichen Briefe im Wortgottesdienst der Eucharistiefeier, in: Benedikt Kranemann / Thomas Sternberg (Hg.), Wie das Wort Gottes feiern? Der Wortgottesdienst als theologische Herausforderung (QD 194), Freiburg/Br. 2002, 41–81, 42.

### **Kurzfußnote**

[AutorNachname], [Kurztitel], [Seite(n)].

Beispiele: Söding, Wort des lebendigen Gottes?, 42. Sattler / Schneider, Schöpfungslehre, 121.

# <span id="page-25-0"></span>**4.2.4 Lexikonartikeln**

Bei Artikeln in Sammelbänden, Lexika und Zeitschriften sind (bei der ersten Nennung und im Literaturverzeichnis) die Seitenzahlen des Gesamtartikels anzugeben und mit einem Komma von der aktuellen Seite, aus der zitiert wird, zu trennen. Bei geläufigen Abkürzungen (z. B. LThK, TRE, RGG) kann darauf verzichtet werden, Titel, Herausgeber und Erscheinungsort des Lexikons auszuschreiben.

### **Fußnote (Grundschema)**

[AutorVorname]␣[AutorNachname],␣[Titel].␣[Untertitel],␣in:␣[Abkürzung des Lexikons][Auflage]␣[Bandnummer]␣([Erscheinungsjahr])␣[Seitenumfang des Artikels], [Seite(n)].

Beispiel: Angelus A. Häußling, Gottesdienst. III. Liturgiegeschichtlich, in: LThK3 4 (1995) 891–901, 892.

### **Kurzfußnote**

[AutorNachname], [Kurztitel], [Seite(n)].

Beispiel: Häußling, Gottesdienst, 892.

*Wenn* der *Titel* des Lexikons *nicht geläufig* ist, dann ist dieses unter Nennung des Herausgebers und des vollständigen Titels anzugeben:

### **Fußnote (Grundschema)**

[AutorVorname]
[AutorVorname]
[AutorVorname]
[AutorVorname]
[AutorNachname], [Titel].
[Untertitel], in:
[HgVorname] [HgNachname]
(Hg.), [Titel des Lexikons]
[Bandnummer], [Erscheinungsort] [Auflage] [Erscheinungsjahr],␣[Seitenumfang des Artikels],␣[Seite(n)/Spalte(n)].

Beispiel: Joseph Listl, Konkordat, in: Stephan Haering / Heribert Schmitz (Hg.), Lexikon des Kirchenrechts (LThK kompakt), Freiburg/Br. 2004, 590**–**599, 594.

*Wenn* ein Lexikon statt einem oder mehrerer Herausgeber *nur einen oder mehrere Autoren* hat, so gestaltet sich die Angabe wie im folgenden Beispiel:

Beispiel: Manfred Heim, Hirtenbrief, in: ders., Kleines Lexikon der Kirchengeschichte, München 1998, 194.

*Wenn* der *Autor unbekannt* ist, wird nur der Artikel angegeben:

Beispiel: Art. "Erkenntnistheorie", in: Meyers Großes Taschenlexikon in 24 Bänden 6, Mannheim u. a. 21987, 216**–**217, 216.

# <span id="page-26-0"></span>**4.2.5 Zeitschriftenartikeln**

Bei Artikeln in Sammelbänden, Zeitschriften und Lexika sind (bei der ersten Nennung und im Literaturverzeichnis) die Seitenzahlen des Gesamtartikels anzugeben und mit einem Komma von der aktuellen Seite, deren Inhalt zitiert/paraphrasiert wird, zu trennen. Die Seitenzahlen in wissenschaftlichen Zeitschriften werden oft über die einzelnen Hefte hinaus gezählt.

### **Fußnote (Grundschema)**

[AutorVorname]␣[AutorNachname],␣[Titel].␣[Untertitel],␣in:␣[Titel der Zeitschrift]␣ [Jahrgang]␣([Jahr])␣[Seitenumfang Aufsatz/Artikel],␣[Seite(n)].

Beispiele: Jakob Baumgartner, Einladung zur Stundenliturgie. Neue Hilfsmittel der Frankophonie zur Feier der Horen, in: Heiliger Dienst 42 (1988) 150**–**161, 151. Wolfgang Kraus / Martin Karrer, Septuaginta deutsch, in: Bibel und Kirche 56 (2001) 104**–**105, 105.

### **Kurzfußnote**

[AutorNachname], [Kurztitel], [Seite(n)].

Beispiele: Baumgartner, Einladung zur Stundenliturgie, 151. Kraus / Karrer, Septuaginta, 105.

**Vorsicht I:** Bei älteren Jahrgängen kann es passieren, dass ein Jahrgang mehrere Jahre umspannt. Dies ist zu kennzeichnen.

Beispiel: Pastor Bonus. Zeitschrift für kirchliche Wissenschaft und Praxis 12 (1899/1900) 27–30, 28.

Stimmen der Zeit 168 (1960/61) 37–42, 40.

**Vorsicht II:** Manche Zeitschriften zählen die Seiten in jedem Heft neu von vorn. Dann muss auch die Heftnummer oder der Erscheinungsmonat angegeben werden. Ansonsten kann sie entfallen (Einheitlichkeit beachten).

### **Fußnote mit Heftnummer**

[AutorVorname]␣[AutorNachname],␣[Titel].␣[Untertitel],␣in:␣[Titel der Zeitschrift]␣ [Jahrgang]
([HeftNummer]/[Jahr])
[Seitenumfang Aufsatz/Artikel]
[Seite(n)].

Beispiel: Benedikt Kranemann, Riskante Liturgien. Trauergottesdienste nach Katastrophen in der theologischen Diskussion, in: HerKorr 69 (8/2015) 30**–** 33, 31.

# <span id="page-27-0"></span>**4.2.6 Historische Quellen & Quellenverzeichnis**

Ältere Texte von bspw. patristischen, mittelalterlichen oder frühneuzeitlichen Autoren werden nicht nach demselben Schema wie neuere Literatur zitiert und auch nicht im Literaturverzeichnis angegeben. Für sie gibt es eigens ein Quellenverzeichnis. Auch theologische Spezifika (siehe 4.3) werden dort aufgeführt.

Für die einzelnen Belege im Text wird der [Autor] benannt (kann entfallen, wann bereits im Fließtext geschehen), dann der [Titel des Werkes] und das [Kapitel] (ggf. zusätzlich der [Vers]). Sowohl der Titel als auch der Autor können abgekürzt werden, wenn die Abkürzungen z. B. im Lexikon für Theologie und Kirche (Bd. 11, S. 735 bis 742) aufgeführt sind. Hierbei hilft es dem Leser aber, die Abkürzung einmal zu erklären/einzuführen.

Die Belege werden meist – wie andere Literaturbelege – in Fußnoten gesetzt. Sofern die Länge der Belege es zulässt (so bei Abkürzungen), können sie aber auch in Klammern in den Fließtext geschrieben werden, wenn dies einheitlich geschieht. Das gilt auch für die klassische Zitation, bei der sonst die Fußnoten verwendet werden.

#### **Fußnote (Grundschema)**

[NameAutor],␣[Titel des Werkes],␣[Kapitel],␣[ggf. Vers].

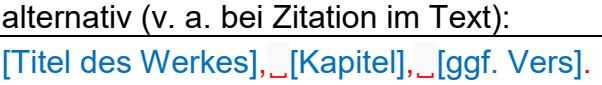

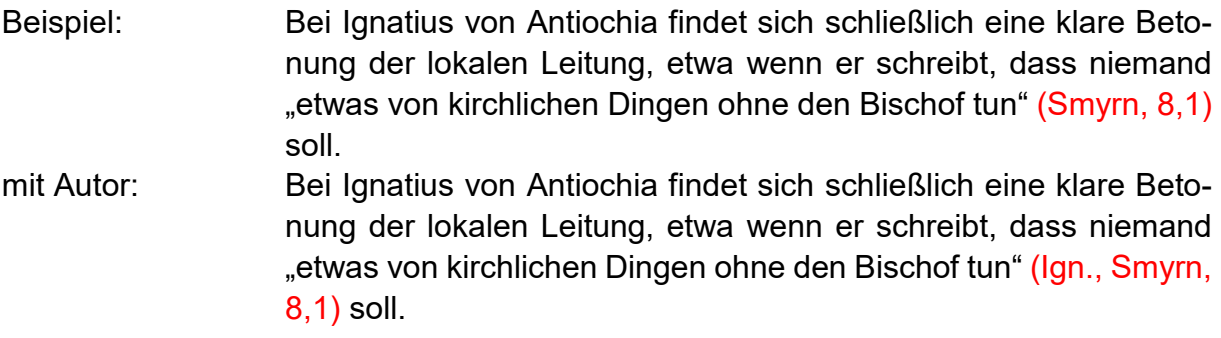

ausgeschrieben: Ignatius von Antiochien, Brief an die Gemeinde von Smyrna, 8,1.

Falls es, was sehr selten vorkommt, keine Zählung innerhalb des Werkes gibt, kann ausnahmsweise nach der Nennung des Werkes in Klammern auf die Stelle in der entsprechenden Werkausgabe verweisen werden, damit der Leser die Stelle findet.

Beispiele: (S. 120 in der Werkausgabe) (S. 120 in der Übersetzung)

In *allen* genannten Fällen werden die Werke, samt verwendeter Werkausgabe, im *Quellenverzeichnis* aufgeführt. Dieses ist gegliedert nach Autoren (alphabetische Reihenfolge, ggf. zusätzlich Gliederung nach Epochen). Die Werke werden jeweils benannt (evtl. zusätzlich mit Abkürzung) und darunter die herangezogene Quellenausgabe samt Herausgeber (und ggf. Übersetzer) belegt.

### **Angabe in Quellenverzeichnis I**

**[AutorQuelle]**

*[WerkQuelle]*␣*[[evtl. Abkürzung]]* 

[Titel der Werkausgabe]␣(hg. und übers. von [HgVorname]␣[HgNachname]),␣ [Erscheinungsort der Werkausgabe], Erscheinungsjahr der Werkausgabe].

## Beispiel: **Clemens von Rom**  *Brief an die Korinther [1Clem]* Clemens von Rom: Brief an die Korinther (hg. und übers. von Gerhard Schneider), Freiburg/Br. 1994.

Wenn in einer Werkausgabe mehrere Werke abgedruckt sind, ergibt sich folgendes Schema, das teilweise dem von Beiträgen in Sammelbänden ähnelt:

## **Angabe in Quellenverzeichnis II**

**[AutorQuelle]** *[WerkQuelle]*␣*[[evtl. Abkürzung]]*  [Titel des Werks],␣in:␣[Titel der Werkausgabe]␣(hg. und übers. von␣[HgVorname]␣ [HgNachname]),␣ [Erscheinungsort der Werkausgabe]␣[Erscheinungsjahr der Werkausgabe], [Seite(n)].

### Beispiel: **Ignatius von Antiochia**

 *Brief an die Gemeinde von Smyrna [Smyrn]* Ignatius an die Smyrnäer, in: Die Apostolischen Väter. Griechisch-deutsche Parallelausgabe (hg. und übers. von A. Lindemann und H. Paulsen), Tübingen 1992, 24–235.

Einige Werkausgaben haben Abkürzungen, die sehr geläufig sind, sodass auf eine Angabe im Quellenverzeichnis verzichtet werden kann.

Dies gilt etwa für die "Weimarer Ausgabe" (WA), also die Standardausgabe für die Werke Martin Luthers. Hier wird meist der **Titel des Werkes] mit [Jahreszahl]** benannt und anschließend mit [WA] die [Belegstelle]. Dabei gibt die erste Zahl den Band an, danach folgen die Seiten, auf denen das Werk abgedruckt ist.

Manchmal finden sich bei der Angabe außerdem Seitenzahlen in Klammer – diese bezeichnen die Einleitung in der Werkausgabe, deren Angabe aber nicht unbedingt nötig ist.

Einige Bände der WA haben mehrere Teilbände – diese werden mit römischen Zahlen geschrieben (z. B. "WA 10 III" für Band 10, Teilband 3).

Weitere Abteilung der Weimarer Ausgabe, mit je eigener Abkürzung, sind die Tischreden (WA TR), die Deutsche Bibel (WA DB) und die Briefwechsel (WA BR).

### **Schema geläufiger Werkausgaben**

[Name des Werkes]. [Jahreszahl], in: [Abk. Werkausgabe] [Band der Werkausgabe], [Seite(n) des Werks].

Beispiel: Disputatio Heidelbergae habita. 1518, in: WA 1, 353-374.

Wird auf einen bestimmten Abschnitt innerhalb des Werks verwiesen oder dieser zitiert, folgt/folgen auf die Seitenzahlen des Werks, die Seitenzahl(en) des Abschnitts und danach ggf. die Zeilenzahl.

#### **Schema geläufiger Werkausgaben mit Stellenangabe**

[Name des Werkes].␣[Jahreszahl],␣in:␣[Abk. Werkausgabe]␣[Band der Werkausgabe], [Seite(n) des Werks], [Zeile(n) des Abschnitts].

Beispiel: Disputatio Heidelbergae habita. 1518, in: WA 1, 353-374, 353, 12–14.

Bei Thomas von Aquin – und in ähnlicher Weise bei anderen scholastischen Autoren – gibt es eine eigene Kurzzitation, die sich aus der Struktur der Schriften ableitet. Die Titel der Werke werden dabei abgekürzt.

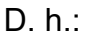

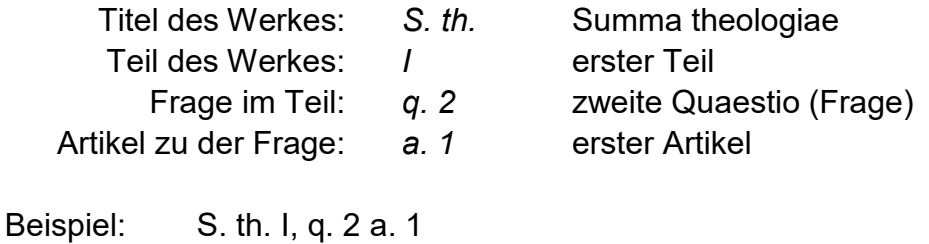

Innerhalb der Artikel kann (!) die Angabe außerdem präzisiert werden danach, ob der Beleg z. B. dem Hauptteil des Artikels (corpus ariticuli: corp.), der Gegenposition (obiectio: obi.) oder der Antwort auf die Gegenposition (respondio ad obiectum: ad) entnommen ist.

## <span id="page-29-0"></span>**4.2.7 Archivalien**

Von edierten historischen Quellen sind Archivalien zu unterscheiden. Diese umfassen Quellen aus Archiven und Sammlungen. Angegeben werden müssen der [Name des Archivs] und der [Ort des Archives] sowie der jeweilige [Bestand]. In Beständen ohne [Blattnummern] sind die [Fußnote] der [Dokumententitel] und das [Datum] hinzuzufügen.

### **Fußnote (Grundschema)**

[Name des Archivs],␣[Ortsangabe des Archivs]␣[[evtl. Abkürzung]],␣[Bestand],␣[Dokumententitel],␣[Datum des Dokumentes].

Beispiel: Bistumsarchiv Erfurt [BAEF], Bischöfliches Generalvikariat Erfurt / Bischöfliches Amt Erfurt-Meiningen, 129, Generalvikar Günther an Plettenberg, 6.11.1945.

In paginierten Beständen sind die Akte und die Blattangabe zu verzeichnen. Dabei ist zwischen der *Vorderseite* r (recto) und der *Rückseite* v (verso) eines Blattes zu unterscheiden. *Achtung*: "v" bedeutet nicht "vorne"!

### **Fußnote paginierte Bestände (Grundschema)**

[Name des Archivs], [Ortsangabe des Archivs], [[evtl. Abkürzung]], Bestand], [Akte], Bl. [Blattangabe][r/v].

Beispiel: Thüringisches Hauptstaatsarchiv Weimar [ThHStAW], Ernestinisches Gesamtarchiv, Reg. A 145, Bl. 1r.

## <span id="page-30-0"></span>**4.2.8 Online-Content**

Da Internet-Dokumente sich oft ändern oder auf sie nicht mehr zugegriffen werden kann, sollte man sich auf sie nur dann beziehen, wenn dies unbedingt notwendig ist.

Ferner müssen beim Zitieren und im Literaturverzeichnis Autor und Titel des Dokuments angegeben werden (s. u.), ggf. auch die Seitenzahlen. Bei der Aufnahme der URL ist darauf zu achten, dass diese nicht mehr als Link markiert ist (mit blauer Schrift und unterstrichen).

## **Fußnote (erste Nennung)**

[VornameAutor]␣[NachnameAutor],␣[Haupttitel].␣[Untertitel],␣[ggf. Erscheinungsort]␣[Erscheinungsjahr/-datum],␣online:␣[vollständige URL]␣(abgerufen␣am:␣[Datum]).

Beispiel: Matthias Drobinski, Die verräterische Sprache des "Forums Deutscher Katholiken', Bonn 18.6.2019, online: https://www.katholisch.de/aktuelles/ standpunkt/die-verraterische-sprache-des-forums-deutscher-katholiken (abgerufen am: 9.9.2019).

PDF-Dokumente von Zeitschriften müssen nicht extra als Online-Dokumente angegeben werden. Hier reicht die normale Zitationsweise für Zeitschriften, insofern alle Informationen (Band, Jahr, Seite) eindeutig und zugängig sind. Statt der URL kann hierbei am Ende auch die DOI-Nummer (ohne Abrufdatum) angegeben werden.

Andere Literaturarten, die als PDF-Dokumente vorliegen (bspw. Gesetzesentwürfe, Stellungnahmen von Kommissionen, Berichte etc.) sind nach dem oben dargestellten Schema anzugeben. Falls Angaben nicht zu finden sind, muss mit den entsprechenden Abkürzungen gearbeitet werden (bspw. o. J., o. O etc.).

Will man etwas durch eine Recherche im Internet belegen, ist es sicherer, den jeweiligen Ausschnitt auszudrucken, Herkunftsseite und Datum zu vermerken und alles der wissenschaftlichen Arbeit als Anhang beizufügen.

Gibt es das verwendete Material auch in gedruckter Schriftform, ist diese dem Internetmaterial allerdings immer vorzuziehen!

# <span id="page-31-0"></span>**4.3 Theologische Spezifika**

## <span id="page-31-1"></span>**4.3.1 Bibelstellen**

Bibelstellen werden meist nach der Einheitsübersetzung (2016) [EÜ] im Text zitiert. Im Quellenverzeichnis ist die vollständige Angabe der verwendeten Quelle nötig, insofern nicht die Einheitsübersetzung oder wenn mehrere Übersetzungen verwendet wurden. In der Exegese ist die Angabe der Übersetzung obligatorisch. Bitte achten Sie auf die korrekten Abkürzungen der biblischen Bücher entsprechend der: "Abkürzungen biblischer Bücher nach den Loccumer Richtlinien". Diese sind meist auch im Anhang der Einheitsübersetzung zu finden.

#### Verweis

[Buch], [Kapitel], [Vers]

Beispiel: Lk 4,32

#### **Quellenverzeichnis (vgl. Monographie)**

Beispiel: Die Bibel. Einheitsübersetzung der Heiligen Schrift. Gesamtausgabe, im Auftrag der Deutschen Bischofskonferenz, der Österreichischen Bischofskonferenz, der Schweizer Bischofskonferenz u. a., vollständig durchgesehene und überarbeitete Ausgabe, Katholische Bibelanstalt, Stuttgart 2016.

## <span id="page-31-2"></span>**4.3.2 Konzilsdokumente**

Dokumente des Zweiten Vatikanischen Konzils werden mittels Abkürzungen angegeben. Diese können entweder in Klammern in den Fließtext eingearbeitet oder in der Fußnote angegeben werden. Die zitierte/paraphrasierte Stelle wird mit Artikel und Absatz angegeben. Die Absätze sind in allen Ausgaben der Dokumente des Zweiten Vatikanischen Konzils gleich, sodass die zitierte/paraphrasierte Stelle innerhalb eines Artikels genauer eingegrenzt werden kann.

#### **Verweis**

[Titel des Textes]␣[Artikel],[Absatz]

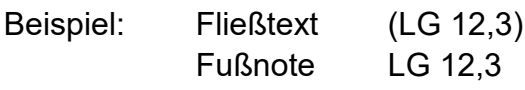

Normalerweise muss die Quelle für Konzilstexte nicht eigens angeführt werden. Falls dies doch notwendig ist (z. B. bei einem kritischen Vergleich verschiedener Übersetzungen) sind die Quellen in einem Quellenverzeichnis – unterschieden vom Literaturverzeichnis – aufzuführen. Ein direkter Bezug zum Dokument ist nicht notwendig, aber zulässig. Zum Grundschema vergleiche Ausführungen zum Sammelband unter [4.2.2](#page-24-0) und [4.2.3.](#page-24-1)

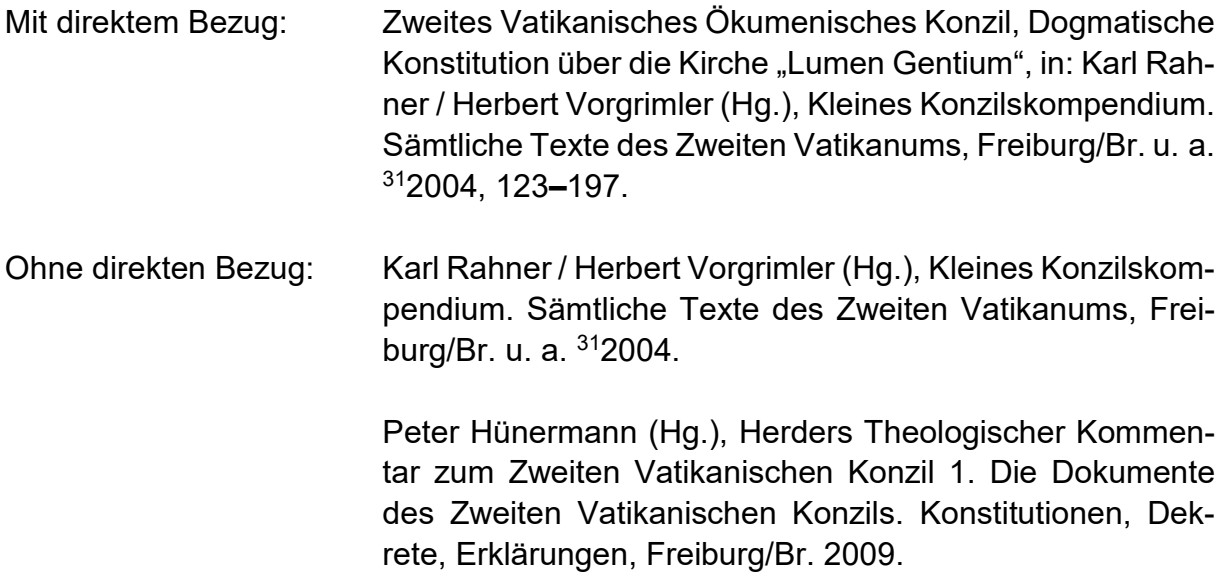

# <span id="page-32-0"></span>**4.3.3 Vatikanische Texte (AAS, VAS/VApS und KKK)**

*Dokumente des Vatikans* (Enzyklika, Dekrete, Instruktionen o. Ä.) werden in der **Originalsprache** im vatikanischen Amtsblatt, den "Acta Apostolicae Sedis" (AAS) veröffentlicht. Dieses findet sich in der Bibliothek und online unter https://www.vatican.va/archive/aas/index\_sp.htm (abgerufen am: 05.10.2022).

Offizielle **deutsche Übersetzungen** erscheinen vor allem in der Reihe "Verlautbarungen des Apostolischen Stuhls" (VAS/VApS) der Deutschen Bischofskonferenz. Sie liegen gedruckt und als PDF vor (www.dbk-shop.de).

Beim ersten Beleg wird mindestens die deutsche Übersetzung als Quelle vollständig angegeben. Für alle weiteren Angaben können die gängigen **Abkürzungen** verwendet werden.

## **Grundschema (dt. Übersetzung)**

[Autor],␣[TitelBeitrag].␣[Untertitel].␣[Datum],␣[ggf. Abkürzung],␣hg.␣v.␣[Herausgeber]␣(VAS␣[Zählung]),␣[Erscheinungsort]␣[Auflage][Erscheinungsjahr],␣Nr. ␣[Abschnittsnummer].

Beispiel: Papst Franziskus, Nachsynodales Apostolisches Schreiben AMORIS LAETITA des Heiligen Vaters Papst Franziskus an die Bischöfe, an die Priester und Diakone, an die Personen geweihten Lebens, an die christlichen Eheleute und an alle Laien über die Liebe in der Familie. 19. März 2016 [AL], hg. v. Sekretariat der Deutschen Bischofskonferenz (VAS 204), Bonn 2016, Nr. 23.

## **Kurzbeleg**

[Abkürzung],␣Nr.␣[Abschnittsnummer]

Beispiel: AL, Nr. 15

### **Grundschema (dt. Übersetzung und Original)**

[Autor],␣[TitelBeitrag].␣[Untertitel].␣[Datum],␣[ggf. Abkürzung], AAS␣[Jahrgang] ␣([Jahr])␣[Seitenumfang des Dokuments],␣dt.: VAS␣[Zählung], ␣Nr.␣[Abschnittsnummer].

Beispiel: Johannes Paul II., Enzyklika Evangelium vitae an die Bischöfe, Priester und Diakone, die Ordensleute und Laien sowie an alle Menschen guten Willens über den Wert und die Unantastbarkeit des menschlichen Lebens. 25. März 1995 [EV], in: AAS 87 (1995) 401**–**522, dt.: VAS 120, Nr. 15.

Im "Katechismus der katholischen Kirche" (1992, auch "Weltkatechismus" genannt) sind die einzelnen Artikel durchnummeriert. Sie können im Text mit der Abkürzung "KKK" und der Artikelnummer belegt werden:

### **Beleg im Text**

KKK [Artikelnummer]

Beispiel: KKK 199

## <span id="page-33-0"></span>**4.3.4 Denzinger-Hünermann (DH)**

In der systematischen Theologie werden viele relevante Texte der Konzilien und des Lehramts nach dem sogenannten "Denzinger-Hünermann" zitiert. Dafür reicht in Klammern oder in der Fußnote das geläufige Namenskürzel "DH" verbunden mit der entsprechenden [Randnummer] (nicht Seitenzahl!) angegeben. Im Quellenverzeichnis wäre die vollständige Quelle anzugeben; in den meisten systematischen Fächern ist dies aber nicht nötig, da das Kürzel hier reich.

#### **Fußnote**

DH␣[Randnummer]

Beispiel DH 3895

#### **Quellenverzeichnis**

Beispiel Heinrich Denzinger, Enchiridion symbolorum definitionum et declarationum de rebus fidei et morum. Kompendium der Glaubensbekenntnisse und kirchlichen Lehrentscheidungen, verb., erw., ins Deutsche übertr. und hg. von Peter Hünermann, Freiburg/Br. 402005.

# <span id="page-34-0"></span>**4.3.5 Codex Iuris Canonici (CIC)**

Der Codex Iuris Canonici [CIC] von 1983, das derzeit geltende Gesetzbuch der lateinischen Kirche, wird entweder im Fließtext selbst benannt oder in Klammern eingebunden. Die Angabe der Canones in der Fußnote ist auch zulässig, aber ungewöhnlich. Der vor 1983 gültige CIC von 1917 wird ebenso eingebunden, die Abkürzung CIC aber mit …/1917 kombiniert.

#### **Verweis im Fließtext (der Fußnote)**

c.␣[Nummer des Canon]␣CIC

Beispiel: c. 213 CIC

Wenn im Text auf CIC/1917 verwiesen wird, ist auch der aktuelle Codex mit Jahreszahl zu kennzeichnen (CIC/1983).

#### **Verweis im Fließtext mit Jahreszahl (der Fußnote)**

c.␣[Nummer des Canon]␣[§␣[Nummer des Paragraphen]]␣CIC/[Jahreszahl]

Beispiel: Der einleitende Kanon des zweiten Buches im kirchlichen Gesetzbuch CIC von 1983 betont: "Gläubige sind jene, die durch die Taufe Christus eingegliedert, zum Volk Gottes gemacht und dadurch auf ihre Weise des priesterlichen, prophetischen und königlichen Amtes Christi teilhaft geworden sind" (c. 204 § 1 CIC/1983).

Alternativ: c. 981 § 1 CIC/1917

#### **Quellenverzeichnis**

Der CIC ist im Quellenverzeichnis folgendermaßen (je nach benutzter Ausgabe) anzugeben:

> Codex Iuris Canonici, Lat.-dt. Ausgabe, hg. im Auftrag der Deutschen Bischofskonferenz, Kevelaer 92017.

# **5 AMERIKANISCHE ZITIERWEISE (IM TEXT)**

<span id="page-36-0"></span>Die amerikanische Zitationsweise hat sich insbesondere in den Naturwissenschaften durchgesetzt. Dabei werden kurze bibliographische Angaben (meist Autor, Jahr, Seite) direkt nach dem Zitat in Klammern gesetzt. Eine Fußnote für bibliographische Angaben entfällt. Nötigenfalls können für längere Anmerkungen zusätzlich Fußnoten eingefügt werden.

Beispiel: "Intuitionism in philosophy refers to the view that there are moral truths and that when people grasp these truths they do so not by a process of ratiocination and reflection but rather by a process more akin to perception, in which one 'just sees without argument that they are and must be true" (Harrison 1967: 72).

Diese Zitierweise eignet sich besonders für kurze Artikel oder Thesenpapiere. Dabei können aber auch nur Seitenangaben in Klammern folgen. Auf jeden Fall muss irgendwo die vollständige bibliographische Angabe nachvollzogen werden können. Falls mehrere Werke eines Autors aus einem Jahr zitiert werden, wird dem Jahr ein kleiner Buchstabe beigeordnet, der auch im Literaturverzeichnis zu nennen ist.

Beispiel: (Harrison 1967b: 63)

Einige Verlage (z. B. die Wissenschaftliche Buchgesellschaft in ihren Einführungen) verwenden zur Literaturangabe im Text fortlaufende Nummern, die im Literaturverzeichnis aufgeschlüsselt sind.

Beispiel: aus Johanna Rahner, Einführung in die katholische Dogmatik, Darmstadt 22014, 63:

> "*Hans Werder* (\*1946) und *Jürgen Werbick* (\*1946) haben in diesem Zusammenhang die metaphorische Sprache als die geeignete Sprachform des Glaubens bezeichnet ([111] 155-285; [55] 411-424; [117])."

Verwiesen wird hier auf Werke (oder Ausschnitte daraus), die im Literaturverzeichnis unter den Nummern 55, 111 und 117 zu finden sind. So wie hier:

[111] Werder, Hans: Neutestamentliche Hermeneutik, Zürich <sup>2</sup>1989.

<span id="page-38-0"></span>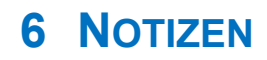